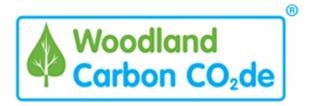

# Survey Protocol for WCC projects Version 2.1 March 2021

# **Contents**

| Introduction                                                                         | 2  |
|--------------------------------------------------------------------------------------|----|
| 1. Stratify                                                                          |    |
|                                                                                      |    |
| 2. Plot Size & shape                                                                 | 4  |
| 3. Plot Number and location                                                          | 5  |
| 4. Survey: plot setup and photography                                                | ε  |
| 5. Year 5 Survey: Stocking Density and Tree Health                                   | 9  |
| 6. Year 15+ Survey: Measuring trees from year 15 onwards                             | 10 |
| 7. Year 5: Overall Stocking Density and Tree Health                                  | 12 |
| 7.1 Results for each stratum:                                                        | 12 |
| 7.2 Summary of calculations                                                          | 13 |
| 8 Year 15+: Overall Carbon Stock and Tree Health                                     | 14 |
| 8.1 Using the Monitoring Report to calculate carbon stock and compare to prediction: | 14 |
| 8.2 Summary of calculations                                                          | 15 |

## Introduction

This document sets out the survey protocol for the majority of Woodland Carbon Code projects. There may be very large, small, or hard-to-access projects where the Carbon Assessment Protocol should be referred to for a more appropriate methodology. This protocol summarises a subset of methods from the Carbon Assessment Protocol:

For the purpose of survey, trees are divided into three categories which are treated differently:

| Tree Size Category | Definition                                                                        |
|--------------------|-----------------------------------------------------------------------------------|
| Seedling           | A living stem less than 50 centimetres tall.                                      |
| Sapling            | A living stem 50 centimetres or more tall and with a dbh less than 7 centimetres. |
| Tree               | A living stem with DBH 7cm or more                                                |

**Year 5 Assessment:** The purpose of this methodology is to confirm the stocking density and health of seedlings and saplings in Woodland Carbon Code projects at approximately 5 years after planting.

**Year 15+ Assessment:** The purpose of the year 15+ methodology is to confirm the carbon stock of the tree biomass (seedling, sapling and tree) at a point in time, as well as tree health.

Survey work can be summarised in 5 easy steps, which are explained in further detail below:

- 1. Stratify: If necessary, divide your project area into sub-areas which are of similar makeup.
- 2. Plot size: Decide how big your plots will be, based upon planting density
- 3. **Plot number & location:** Decide how many plots you need, based upon the area / sub-areas, and where they should be located.
  - → Get your survey plan approved by your chosen verification body PRIOR to proceeding with Step 4 The Survey
- 4. **Survey:** Go to the site and count/measure trees
- 5. **Calculate:** Enter data into spreadsheet to work out planting density (year 5) or carbon stock (year 15+) and overall tree health.

Assessment should be carried out during the growing season where possible, in order to more accurately assess tree health.

The project developer should also complete a project progress report and include details of the surveyor, survey dates, stratification and any quality assurance/checking that has been carried out already.

The following documents should then be submitted to your chosen verification body:

- 1. Project Progress Report
- 2. Monitoring Report (Year 5 or 15+ Version)

3. Plot-based location-tagged photographs. Filenames should reflect the Project Name, Stratum Number and Plot number and date taken.

# 1. Stratify

- 1. The gross project boundary, including both planted and open areas, should be clearly defined using appropriate maps. Open ground and any pre-existing woodland not part of the WCC project should be clearly mapped.
- 2. Open areas greater than 0.25ha should be mapped and identified as a separate sub-area. Where this is not possible and/or open ground is randomly placed throughout, for example in a native woodland planting scheme, a greater number of sample plots will be required.
- 3. If you have distinctly different areas of woodland, the net planted area should first be subdivided into relatively uniform strata or sub-areas. This can be based upon planting year, species, growth rates or stocking density.
  - a. Native species planted in an intimate mixture, or where the spacing is variable across the sub-area can be considered as one strata or sub-area. However, where there are defined areas with different density planting, these should be a separate strata.
  - b. At year 5, adjacent areas planted across a maximum of three planting seasons could be considered as one stratum.
- 4. Next, decide whether the strata you have selected are 'uniform' or 'variable'. We do this because areas or sub-areas with greater variability, require more plots to obtain a result of similar precision: A stratum would be considered uniform if trees were:
  - a. Planted within 3 years and were of similar height (ie no more than 4m height difference) AND
  - b. Single species AND
  - c. Planting positions were fairly evenly distributed AND
  - d. (from year 15 onwards) DBH range is 'normal'.

And a stratum would be considered 'variable' if there are

- 1. Several species planted in an intimate mixture OR
- 2. The spacing of the planting positions is not uniform but varies across the stratum OR
- 3. From Year 15 onwards, more than 3 years / 4 metres height difference across the stratum or the DBH range is unusually wide.

Native species planted in an intimate mixture would normally be considered 'variable'. It should be noted that the variation within a stratum should be less than the variation between strata. Please refer to Section 3 – Stratification in the Carbon Assessment Protocol for further clarification.

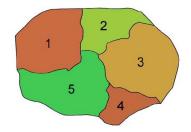

| Compartment | Species | YC | Planting year | Area (ha) | Stratum |
|-------------|---------|----|---------------|-----------|---------|
| 1           | OK      | 8  | 2008          | 2.4       | I       |
| 2           | BI      | 8  | 2007          | 2.1       | II      |
| 3           | OK      | 6  | 2006          | 2.6       | I       |
| 4           | SP      | 14 | 1978          | 1.5       | III     |
| 5           | AH      | 8  | 2006          | 2.8       | II      |

Fig 1: A simple example of stratification within a small area of woodland. In this example the five compartments are sub-divided into three strata.

# 2. Plot Size & shape

- 1. Next decide how big your plots should be for each stratum. The aim is to have a plot size which includes at least
  - i. At year 5: 20 live stems (seedling/sapling) or
  - ii. At year 15+: 7 to 20 trees ≥7cm dbh
- 2. The number of plots depends upon the spacing of each stratum or sub-area. Table 1 acts as a guide to the likely plot size for a range of planting densities/spacing.
- 3. The plot size and shape should not vary across a stratum, so when you get to site, the surveyor should ensure that the plot size chosen for a stratum will pick up 20 stems for the majority of the plots. If in doubt or you think the stocking density could be less in other areas of the stratum, choose a larger plot size which will be suitable across the whole stratum.
- 4. Ideally circular plots should be used, as these are less likely to introduce bias, but where the plant rows can be clearly seen square plots can be used. Plot shape should remain the same within a stratum/sub-area, but can differ between strata/ sub-areas. For example, use a circular plot for a native woodland stratum and a square plot for a regularly spaced SS stratum.
- 5. Plot size and shape can vary between stratum if strata have different planting densities.
- 6. When measuring seedlings (at year 5 or year 15+), in situations where there is a relatively dense carpet of regeneration (>5000 seedlings per hectare), the above method is likely to be unworkable due to the high number of seedlings that would be included in each plot. In such situations, reduce the plot radius to 4.0 metres (0.005 hectare) or 1.8 metres (0.001 hectare) such that there is likely to be a minimum of 20 seedlings per plot. The seedling plot radius should remain the same for the whole stratum.
- 7. If the ground to be surveyed is on a significant slope (eg over 25 degrees), plot size may need to be increased to account for the slope. Please contact the WCC Secretariat for further advice before completing your survey (info@woodlandcarboncode.org.uk).

Table1: Alternative plot size and area

| Planting density (plants/ha)                                      | ≥3967 | 2000-<br>3966 | 1006-<br>1999 | 399-<br>1005  | 200-398       |
|-------------------------------------------------------------------|-------|---------------|---------------|---------------|---------------|
| Spacing (m)                                                       | ≤1.59 | 1.60-<br>2.24 | 2.25-<br>3.15 | 3.16-<br>5.01 | 5.02-<br>7.07 |
| Plot area (ha) which gives at least 20 locations / plot           | .005  | .01           | .02           | .05           | .10           |
| Circular Plot Radius (m) which gives at least 20 locations / plot | 4.0   | 5.6           | 8.0           | 12.6          | 17.8          |
| Square Plot Length (m) which gives at least 20 locations / plot   | 7.1   | 10.0          | 14.1          | 22.4          | 31.6          |

# 3. Plot Number and location

1. Next, decide how many plots should be assessed, based on the area and variability of the stratum (See Table 2). If open ground within the project boundary is not clearly mapped, then a larger number of plots are required to compensate for this.

Table 2: Indicates the minimum number of sample plots for uniform and variable strata, based upon the size of each stratum and whether or not open ground is clearly mapped.

| Net area of stratum | Uniform Stratum | Variable Stratum –<br>OG Mapped | Variable stratum –<br>OG is less than 20%<br>and not mapped | Variable stratum –<br>OG is over 20% and<br>not mapped |
|---------------------|-----------------|---------------------------------|-------------------------------------------------------------|--------------------------------------------------------|
| <0.5ha              | 4               | 6                               | 7                                                           | 8                                                      |
| 0.5-2.0ha           | 6               | 8                               | 9                                                           | 10                                                     |
| 2.0-10.0ha          | 8               | 12                              | 14                                                          | 16                                                     |
| Over 10.0ha         | 10              | 16                              | 19                                                          | 21                                                     |

2. Decide where to place the indicated number of plots. The plots should be randomly located across the relevant area, not within 5m of the edge of a stand/the woodland. The locations/ grid refs of each plot location should be recorded before going to the site. This can be done, for example, by placing a regular grid across the project area and selecting 'nodes' which occur within the planted area (See Fig 2).

- 3. The survey plan should be approved by your chosen verification body PRIOR to undertaking the survey. If you do not get your survey plan approved, the verification body could ask you to re-survey if they find that your survey plan is not correct.
- 4. Enter the details of your stratification into the 'Planning Stratification' tab of the Monitoring Report (for Year 5 or 15+).

Figure 2: Example of plot selection for the Topps Wood project, which was made up of two strata – a conifer 'uniform' stratum (2-10ha) with 8 plots and a broadleaved 'variable' stratum (10ha+) with 16 plots. In this case, the open ground within the project was clearly mapped.

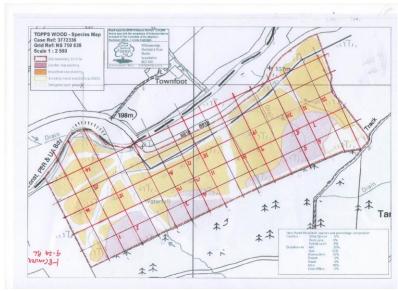

# 4. Survey: plot setup and photography

Template Monitoring Reports are available (See Template Documents). These contain:

- Template Data Collection Sheets (which can be printed or used on a suitable device)
- Summary sheet to calculation the stocking density (automated at year 5)
- Summary sheets to help calculate the carbon stock (semi-automated for year 15)

Before you head out to survey, make sure your survey plan has been approved by your chosen verification body.

#### 4.0 You will need:

- Map of the site with plot locations indicated
- Sufficient blank stratum level data collection sheets (for year 5) or seedling/sapling/tree sheets (for year 15+), possibly printed on weather-resistant paper or loaded on a device suitable for outdoor use e.g. Toughbook.
- A Weather Writer or other waterproof clipboard if using paper sheets
- A pencil or pen with waterproof ink
- a tape or a cane marked at 0.1m intervals to assess tree height (including 1.3m for dbh measurements).

- a length tape (such as a 20 or 30 m logger's tape) suitable for laying out sample plots and measuring other horizontal distances
- rope to use to indicate plot radius
- spray paint or tape to mark central trees or plots
- Compass and/or GPS device (Garmin, other GPS or smartphone) to help navigate to each plot.
- Camera/smartphone/smartwatch or GPS device which can record the location/(8-figure) Grid Reference of the plot. Smartphone Apps such as 'OS Locate' or 'Grid Reference' will give the current location as 6, 8 or 10-figure grid reference
- A camera / smartphone camera with location-tagging capability. Most smartphone cameras and newer cameras have location-tagging capability and can 'tag' a photo with its latitude/longitude
- Painted stakes/canes/pegs to mark the location of plots (Royal blue or white are effective).

For survey from year 15 onwards, you will also need:

- a rounded-down girth tape or tree callipers (for measuring tree diameters at breast height)
- a hypsometer or clinometer (for measuring tree height)
- Personal Protective Equipment: Helmet with a visor or safety glasses if likely to be surveying in dense conifers.

#### 4.1 Boundary and planting maps and 'whole site' site photographs

- BEFORE YOU GO TO SITE: Projects should create a new map to confirm the actual planted area. This should show any changes to the boundary, compartments within the site, or change to areas allocated as open ground and needs to be submitted as part of your verification documentation. Two things will be useful:
  - a. Any site maps produced between validation and this survey may help. If any boundaries or species planted differ to those given at the time of validation, project areas/species should be amended accordingly and a new map should be produced.
  - b. From year 15 onwards, Access the latest aerial photography (or other remotely sensed data) where the planted area is visible and map the actual planted area, and update boundaries of the visible 'net planted area'.

#### This will help:

- Decide where to locate plots
- Confirm the 'actual' vs 'planned' net planted area

There are a number of tools available to help with this task, where you will be able to access aerial photography including:

- England's Map Browser and Land Information Search
- Scotland's Land Information Search in Scotland's Environment Web
- Natural Resources Wales Interactive Mapper
- My Forest (You can upload an existing shapefile and overlay it on aerial photography)
- The Land App (access Bing imagery or Mapbox imagery)
- MAGIC
- Scotland's Environment Web

- Google Maps or Bing Maps (although aerial photography can be older).
- WHEN YOU ARE ONSITE: Where it is feasible, check that the boundaries on the ground agree with the mapped boundaries shown at validation or the most recent verification. Any areas known to be left unplanted, or are now open/without trees for any reason should be annotated.
- **ONSITE PHOTOS:** Whilst onsite take 2 or 3 photos across the whole site which are representative of the general site condition. Ensure to tag the location and note the direction in which the photo was taken.

#### 4.2 Locating & photographing each plot

- 1. Navigate to each plot location in turn, using GPS device/smartphone app or map & compass.
- If open ground is mapped, and you find that the target plot location is in or on the edge of a
  mapped ride or other open area, then move the plot up to 10m so that it sits within a planted
  area. Note the change of location on the data collection sheet in the 'General Comments'
  box.
- 3. If open ground is not mapped, DO NOT MOVE PLOTS if they occur within an unplanted or low density planted area as this will bias results. You will need to complete more plots, with the expectation that some of them will fall in more open areas with few or no trees (See Table 2). A plot sheet should still be completed if this is the case.
- 4. Mark with a stake/peg the centre of a circular plot or SW corner of a square plot, even if it does not contain any trees (see 3). It is also possible to mark the closest tree to the centre with spray paint/tape. If you do this, you should note on the survey sheet the distance and direction of the plot centre from the marked tree.
- 5. For each plot, stand at the stake/peg (centre of a circular plot or SW corner of a square plot) and take a photograph.
  - a. Ensure location-tagging is enabled so the lat/long of the photo is embedded within the 'details' of the image. This is possible with smartphones and newer digital cameras.
  - b. Record the time (to aid with photo-to-plot matching) and the direction in which photograph was taken. It may be feasible to take all photographs facing the same direction (eg all to the North). Consider also making the plot sheet visible in the very corner of the image so there's a record of the plot number on the photo.
- 6. If you have not recorded the location of the plot via photo location-tag, record at least an 8-fig Grid Reference using a GPS device (Garmin or other) or suitable smartphone app.
- 7. Use measuring tape/rope and spray paint to locate and mark the boundary of the plot, or use measured rope as a 'spoke' to identify radius as you work your way round the plot. A retractable dog-lead marked with standard radius options is an option.

# 5. Year 5 Survey: Stocking Density and Tree Health

**BEFORE YOU GO TO SITE:** Adding certain information about each stratum to the relevant 'Stratum Summary Sheet' will update all the 'Plot Sheets' for the information that's the same across the stratum (see the WCC Year 5 Monitoring Report). It will also pre-populate the likely species list that you will be monitoring at each plot.

#### 5.1 Assessing Stocking Density

- 1. Within each sample plot, count and record the number of both live and dead seedlings/saplings of each species.
- 2. Note the number of live trees damaged.
- 3. Specify the main reasons for damaged or dead trees in the plot. Eg due to: Deer Browsing, Deer fraying, Sheep/Goat browsing, Vole, Rabbit, Weevil or other pest damage, Human or other damage or disease.

#### 5.2 Assessing Tree Growth & Health

#### Tree growth

Assess the overall growth of the seedlings/saplings by assessing within each plot:

Number of seedlings/saplings with:

- Poor leader growth (last year's leader growth is less than the average to date)
- Multiple stems

Estimate the height of each live tree to the nearest 0.1m below 1m (e.g. 0.6m, 0.7m, 0.8m, 0.9m and 1.0m) and to the nearest 0.5m above 1.0m (eg 1.5 and 2.0). If tree shelters are used and the height of shelters is known this is a helpful guide. A cane painted in 0.1m intervals is also a useful tool to help gauge height

Add any observations/ reasons for poor growth in the 'General Comments' box.

#### Tree health

Assess the overall health of the seedlings/saplings by assessing within each plot:

- 1. Number of seedlings/saplings with:
- Poor foliage colour or needle/leaf size
- Poor needle or leaf retention
- 2. Number of seedlings/saplings suppressed by weeds

Specify the main weeds which are a problem within the plot E.g.: Heather, Thistle, Bramble, Willowherb, Nettle, Juncus/Rushes, Bracken, Gorse/Broom, Rhododendron, Grass.

Add any observations/ reasons for poor health or vigour in the 'General Comments' box.

#### **Tree Protection**

For each stratum as a whole, on the 'stratum summary sheet', note the presence or condition of:

- 1. Tree Shelters/Individual tree protection -
  - Presence (Yes/No)
  - Condition
    - Good all shelters in good condition
    - Average some missing or damaged but majority intact
    - Poor majority missing, not installed correctly or damaged
    - Outgrown Shelters need removing
- 2. Fencing -
- Presence (Yes/No)
- Condition
  - Good Fencing in perfect condition
  - Poor Requiring attention (Specify detail)
- 3. General comments Please add any other comments relating to the ground preparation, health of trees, reasons for understocking, lack of vigour, foliage colour etc.

# 6. Year 15+ Survey: Measuring trees from year 15 onwards

Sample trees are allocated to either the seedlings, saplings or trees. Each category should be sampled separately according to the methods below, and subsequent calculations carried out as specified in Section 8. The plot-based results are used to derive per hectare values for each tree category which are then scaled up to the net size of the stratum.

This guide describes how to monitor broadleaves and conifers according to methods B (broadleaves) and C (conifers) from the <u>Carbon Assessment Protocol</u>.

#### **BEFORE YOU GO TO SITE:**

There's a few things to plan before you go to site. The main consideration is how many species are likely to be present in the stratum and how you will 'group' these when you survey.

Each 'major' species is assessed separately within each plot, but where a species constitutes less than 10% of the total tree numbers, this should be treated as a "minor species" and grouped with the most similar alternative species present in the woodland as follows:<sup>1</sup>

- 1. Try to group minor species with the largest principal species component by genus. For example, group pines together, group spruces together, group oaks together etc.
- 2. If (1) fails, try to group minor species with the largest principal species component by the following genus groups:
  - a. Pines, larches
  - b. Spruces, coast redwood, Wellingtonia (giant sequoia), Douglas fir, firs
  - c. Western red cedar, Western hemlock, cypresses
  - d. Oak, ash, beech, alder, elm, hornbeam, nothofagus, chestnut

<sup>&</sup>lt;sup>1</sup> OGB 9 (Managing) Thinning and "Stand tariff from top height" in Table A7.1 in Forest Mensuration (2006).

- e. Birch, cherry, poplars, maples/sycamore, hazel.
- 3. If Step 2 fails, group minor species with the largest principal species component by phylum/type:
  - a. Conifers with conifers
  - b. Broadleaves with broadleaves.

The Tab 'Planning – StratumX \_Species' in the WCC Year 15+ Monitoring Report provides space to look at your species mix and decide how to group your species.

At each plot you will need a 'seedlings', a 'saplings' sheet plus a 'tree' sheet for each species/ species group.

#### Seedlings

At each sampling point, count and record the number of living seedlings of both conifer and broadleaves within a 5.6 metre radius (0.01 hectare) sample plot. Note the main conifer or broadleaf species in each plot. Using a ruler, estimate and record the height (in centimetres, to the nearest 10cm) of the 3 conifer and 3 broadleaf seedlings closest to the centre of each plot. Where there are fewer than 3 conifer or 3 broadleaf seedlings, the heights of all should be measured.

#### **Saplings**

At each sampling point, count and record the number of living conifer and broadleaf saplings within a 5.6 metre radius (0.01 hectare) sample plot. Measure and record the heights of the 3 conifer and 3 broadleaf saplings closest to the centre of each plot (to the nearest 0.1m). Note the main conifer/broadleaf species in the plot. Where there are fewer than 3 conifer or 3 broadleaf saplings, the heights of all should be measured.

#### **Trees**

This is the default method for assessing strata containing broadleaved or conifer trees or a mixture of species. DBH and height should be measured by species - where a species constitutes less than 10% of the total tree numbers, this should be treated as a "minor species" and grouped with the most similar alternative present in the woodland.

- 1. Within each plot, measure and record by species/species group the dbh of every living tree where this is 7 centimetres or greater.
- 2. Identify the two trees of each species/species group nearest to the plot centre; these will be your height sample trees (if species are grouped, these should be two trees of the 'main' species).
- 3. Measure and record dbh and the height of the two sample trees of each species.
  - For broadleaves, measure the *timber height* (the distance from the base of the tree to the lowest point on the main stem where the diameter is at least 7cm. This point may be the 'spring of the crown' the lowest point at which no main stem is distinguishable).
  - For conifers, measure the *total height* (the distance from the base of the tree to the uppermost point/tip)

The height of young trees can be measured with graduated poles. Larger trees should be measured with a manual or electronic hypsometer or clinometer, following the instructions supplied with the

instrument. Each tree should ideally be measured from opposite sites perpendicular to any lean, and the two measurements averaged. The distance from the tree to the observation point should be 1 to 1.5 times the height of the tree. Accurate use of hypsometers of clinometers requires training, checking and practice.

#### **Tree Growth and Health**

For the plot as a whole note any concerns or issues with tree health noting the species and number of trees affected. This could include leader growth or multi-stemmed trees, foliage health, browsing or other pests/diseases, weeds or windblow.

#### **Tree Protection**

For the stratum as a whole, note any observations about tree protection (either state of fencing or tree guards).

# 7. Year 5: Overall Stocking Density and Tree Health

The WCC Year 5 Monitoring Report will automatically carry out further calculations if data is entered into each 'Plot Survey Sheet'. You can enter data into the data sheets in the field if you have a suitable device or back in the office if you take paper sheets to site.

- You will need one Monitoring Report per Stratum.
- Basic Information such as Project Name, ID, stratum number and net area, number of plots should be entered into the Stratum Summary Sheet and will copy across to each Plot sheet.
- The Stratum Summary Sheet automatically updates and calculates the stocking density.
- Don't forget to add any general comments about each plot in terms of ground prep, health of trees, reasons for understocking or lack of vigour or foliage colour etc. There is also a space in the Stratum Summary Sheet for general comments which apply to the whole stratum.

#### 7.1 Results for each stratum:

The Stratum Summary Sheet of the WCC Year 5 Monitoring Report gives the following results:

 Actual planting density compared to target is given in Cells AA2-AE5 (Top Right). The metrics shown give an idea of how variable the stocking density across the site as well as giving the overall stocking density.

| % plots 10% over planting density         | 0.0% |
|-------------------------------------------|------|
| % plots at target planting density        | 0.0% |
| % plots within 10% of planting density    | 0.0% |
| Overall actual vs target planting density | 0.0% |

• The difference between the planned and actual species mix is given in cells B36-Q39. This is helpful to understand if the carbon prediction is representative of the actual mix.

| Actual Species Mix (%) | 55% | 18% | 27% | 10% |  |  | 100% | l |
|------------------------|-----|-----|-----|-----|--|--|------|---|
|------------------------|-----|-----|-----|-----|--|--|------|---|

| Planned Species Mix (%)   | 50% | 20% | 20% | 10% |  | 100% |
|---------------------------|-----|-----|-----|-----|--|------|
| Planned species area (ha) | 5.0 | 2.0 | 2.0 | 1.0 |  | 10.0 |
| Difference (% point)      | +5% | -2% | +7% | 0%  |  | 0%   |

- **Growth and health:** Summary statistics for trees damaged or dead with the reason, tree growth and health metrics as well as any issues with weed suppression are also summarised to give a general picture of the health of the site and to identify any potential issues that need to be addressed.
- **Tree Protection:** (in terms of fencing or tree shelters) is also given to help identify any issues and help with ongoing management.
- General Comments: should be entered if there are any specific issues onsite

#### 7.2 Summary of calculations

This section summarises the calculations which are made in the Stratum Summary Sheet of the WCC Year 5 Monitoring Report.

#### 7.2.1 Stocking Density

- 1. For each stratum, separately by species, estimate the **number of seedlings/saplings of each species per hectare** by adding together the total number of seedlings sampled and dividing by the total area of all the sample plots used.
- 2. For each stratum, estimate the **total seedling/sapling per hectare count** by summing the seedling/sapling per hectare figure for each species.

#### 7.2.2 Compare predicted and actual stocking density

For each stratum, compare the predicted stocking density (as per the PDD) with the actual stocking density as indicated by the survey results.

Provided there are < 10% evenly distributed losses, it will not normally be necessary to intervene as this is considered an acceptable minimum for beating up, but remember that the distribution of these losses is just as important. Losses confined to a particular area leaving a 'gap' should be beaten up.

Provided the actual stocking density is at least 90% of the planned stocking density, we will assume that the carbon sequestration of the project at year 5 is as predicted, and there is no under- or over-delivery at this stage.

#### 7.2.3 Tree Growth

#### For leader growth and multiple stems

For each stratum, calculate the number of seedlings/saplings per hectare exhibiting poor growth by adding together the total number of seedlings sampled exhibiting poor leader growth or multiple stems and dividing by the total area of all the sample plots used.

#### **Tree Height**

For each stratum, separately by species, calculate the average height of the sampled seedlings/saplings.

#### 7.2.4 Tree Health

For each stratum, calculate the number of seedlings/saplings per hectare exhibiting each health indicator (foliage colour, foliage size, browsing or fraying damage, weed competition) by adding together the total number of seedlings/saplings sampled exhibiting that indicator and dividing by the total area of all the sample plots used.

#### 8 Year 15+: Overall Carbon Stock and Tree Health

# 8.1 Using the Monitoring Report to calculate carbon stock and compare to prediction:

The WCC Year 15+ Monitoring Report will semi-automatically carry out further calculations if data is entered into the relevant sheet. You can enter data direct into the data sheets in the field if you have a suitable device or back in the office if you take paper sheets to site.

- You will need one Monitoring Report per Stratum.
- The Stratum\_Species sheet will help you to identify the species groups you will use to survey. It also has a space to note the Grid reference of each plot that you survey.
- You need one Seedling and Sapling sheet for each stratum and one Tree Species sheet per Species Group in the stratum. Once you enter the relevant details into these sheets, the carbon content of that element will be automatically calculated.
- The Project Total Carbon Sheet provides a space to add together all the elements of each stratum across your project (eg the seedlings, saplings and tree species across each stratum in the project).

| Seedling, Sapling or Tree species in the stratum | Tree species group      | Stratum 1 -<br>tCO2e | Stratum 2 -<br>tCO2e | Stratum 3 -<br>tCO2e | Stratum 4 -<br>tCO2e | Total CO2e |
|--------------------------------------------------|-------------------------|----------------------|----------------------|----------------------|----------------------|------------|
| Seedlings                                        |                         | 0                    | 0                    | 0                    | 0                    | 0          |
| Saplings                                         |                         | 0                    | 0                    | 0                    | 0                    | 0          |
| Tree species 1                                   | Lodgepole Pine (and SS) | 0                    | 0                    | 0                    | 0                    | 0          |
| Tree species 3                                   | [insert species name]   | 0                    | 0                    | 0                    | 0                    | 0          |
| Tree species 4                                   | [insert species name]   | 0                    | 0                    | 0                    | 0                    | 0          |
| Tree species 5                                   | [insert species name]   | 0                    | 0                    | 0                    | 0                    | 0          |
| Total CO2 sequestered to date                    |                         | 0                    | 0                    | 0                    | 0                    | 0          |

The Project Total Carbon sheet also provides a space to compare your actual survey result
with the predicted carbon sequestration at that point in time. On first use, you will need to
copy and paste information from the validated WCC Carbon Calculator used at validation into
the sheet to make the comparison. This allows us to adjust for any elements considered in the
original prediction (eg emissions from establishment, baseline and leakage estimates and soil

- carbon losses/sequestration). It also allows us to allocate 20% of the actual sequestered carbon to the WCC Buffer.
- The Project Total Carbon sheet also provides a space to state the predicted and actual PIUs for the given vintage. Once completed, this information needs to be copied back into your Project Progress Report.

# Planned and actual units delivered within the Vintage under assessment

| Vintage Start Date:                                 | 1/4/2015                       | Vintage End<br>Date:          | 1/4/2020                       |
|-----------------------------------------------------|--------------------------------|-------------------------------|--------------------------------|
|                                                     | Total Units in vintage (tCO2e) | Units to<br>Buffer<br>(tCO2e) | Units to<br>Project<br>(tCO2e) |
| Predicted Units (PIUs) in<br>Vintage being assessed | 100                            | 20                            | 80                             |
| Actual Units (WCUs) in<br>Vintage being assessed    | 120                            | 24                            | 96                             |
| PIUs to be cancelled                                |                                |                               |                                |
| Extra WCUs to be issued                             | 20                             | 4                             | 16                             |

## 8.2 Summary of calculations

This section summarises the calculations which are made in the WCC Year 15+ Monitoring Report. For more information refer to the Carbon Assessment Protocol Methods B and C.

#### Seedlings

For the conifer and broadleaved seedlings, calculate the average height of seedlings in the stratum and lookup the carbon content using the relevant table. Convert carbon to carbon dioxide. Sum the conifer and broadleaved seedlings.

#### **Saplings**

For conifer and broadleaved saplings, calculate the average height. This will be our estimate of height of the representative sapling of each species. Lookup the carbon content using the relevant table. Convert carbon to carbon dioxide. Sum the conifer and broadleaved saplings.

#### **Trees**

We need to estimate the biomass in the stem, crown and roots and then sum these components and convert mass to tonnes of carbon dioxide equivalent.

- 1. For the stratum by species/species group (if grouped), estimate the total number of trees in the stratum.
- 2. For the stratum by species/species group, calculate the quadratic mean dbh and mean basal area. These will be used in subsequent calculations.
- 3. For each height sample tree of each species/species group, find the appropriate Tariff Number. The equation varies by species, within conifers and broadleaves.

- 4. For the stratum by species/species group, calculate the mean merchantable tree volume and the mean total stem volume and multiply by the number of trees to get the total stem volume in the stratum, by species/species group.
- 5. For the stratum by species/species group, estimate the total biomass content of the tree stem, crown and root components; Equations are different for conifers and broadleaves, within groupings of species.
- 6. For the stratum by species/species group, estimate the total biomass in the stratum by summing the stem, crown and root biomass components.
- 7. Add together the total biomass of each stratum to get the total biomass of the trees and then convert the total biomass to total carbon dioxide equivalent.
- 8. Add together the carbon dioxide equivalent content of the seedlings, saplings and each trees species group to arrive at a 'total above and below ground biomass carbon dioxide' figure. In the Project Total Carbon tab.
- 8. Compare with your carbon prediction and take account of the emissions from soil carbon, emissions from establishment, clearfell to come up with an adjusted carbon stock.
- 9. Compare the actual carbon stock with the value at the last verification to work out the amount sequestered in the current vintage. Complete the 'Planned and actual units delivered within vintage under assessment' table and copy this back into your Project Progress Report.